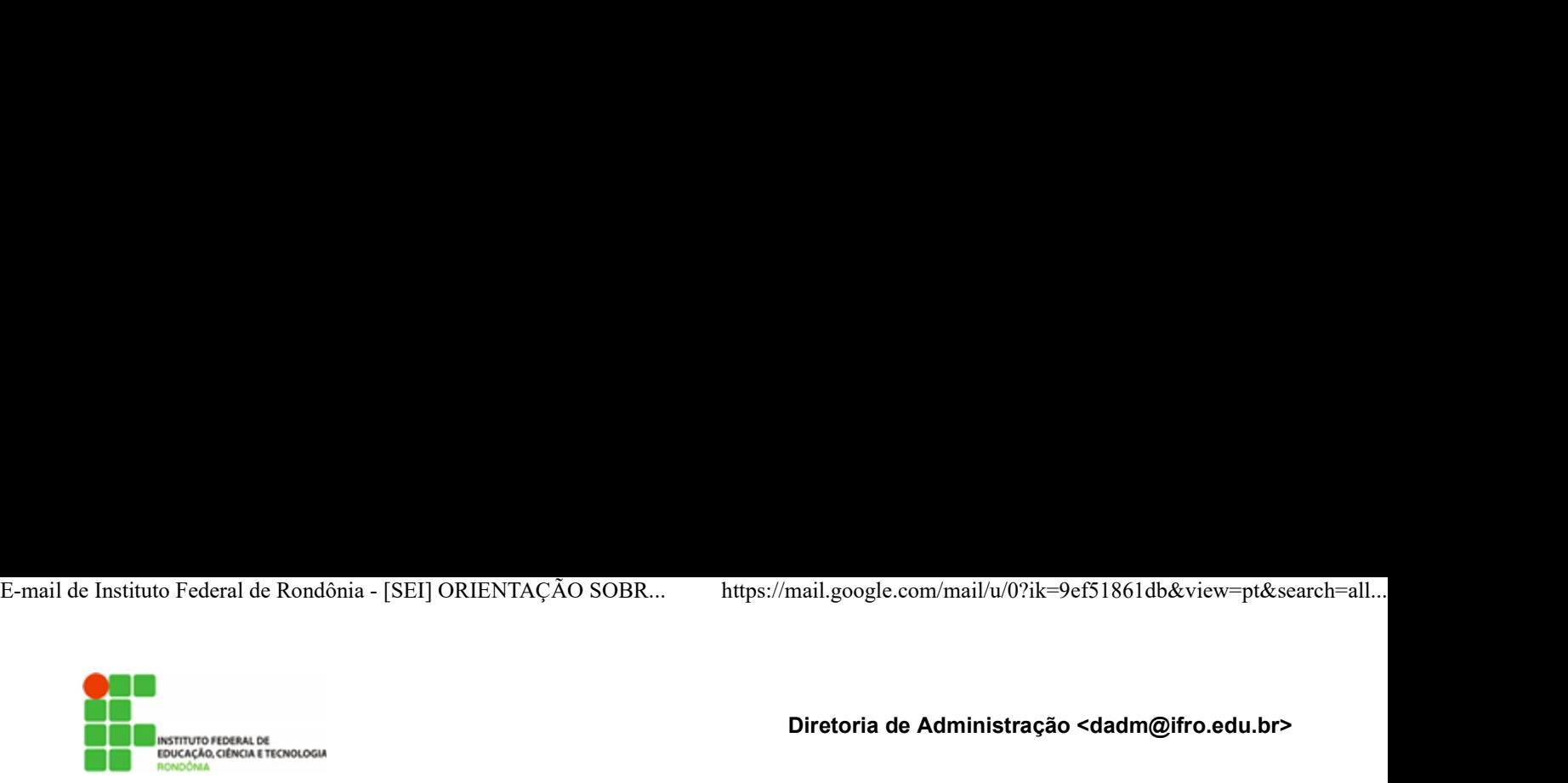

Diretoria de Administração <dadm@ifro.edu.br>

## [SEI] ORIENTAÇÃO SOBRE CREDENCIAMENTO DE USUÁRIO EXTERNO

Instituto Federal de Rondônia - [SEI] ORIENTAÇÃO SOBR... https://mail.google.com/mail/u/0?ik=9ef51861db&view=pt&search=all...<br>
Diretoria de Administração <dadm@ifro.edu.br><br>
9 de maio de 2019 17:56<br>
19 DIRENTAÇÃO SOBRE CR Para: Ana Nascimento <ana@ifro.edu.br>, Ari Sampaio Silva Junior <ari.junior@ifro.edu.br>, Daiene Mello Pereira Silva de Freitas <daiene.freitas@ifro.edu.br>, Hígila de Souza Normando de Oliveira <higila.oliveira@ifro.edu.br>, Juliana Alves Garcia Leal <juliana.leal@ifro.edu.br>, Marcelo Coelho Garcia <marcelo.garcia@ifro.edu.br>, Maycon Dyms Nery Torres <maycon.torres@ifro.edu.br>, Nicleiber Vieira Lora Cortez <nicleiber.lora@ifro.edu.br>, REIT-CCL <ccl.reitoria@ifro.edu.br>, REIT-CCONV <cconv@ifro.edu.br>, REIT-CGAM <cgam@ifro.edu.br>, REIT-CPALM <cpalm.reitoria@ifro.edu.br> **Em virtude de atuação (Selectivos)**<br> **Em virtude de atuação e candamento canação em processos administrativos administrativos, segue link para login<br>
Entra Science da necessidade de universitativos, Higlia de Souza Norman** 

Cc: PROPLAD <proad@ifro.edu.br>

Segue modelo padrão de e-mail para envio de orientações para credenciamento de usuário externo, com modificação para indicação de vídeo explicativo ao usuário. Utilizem sempre este modelo.

Lembrando que o setor é responsável pelo acompanhamento do credenciamento do usuário externo, inclusive da documentação física necessária, com posterior entrega no protocolo.

Título/Assunto do e-mail: SEI-IFRO - ORIENTAÇÃO PARA ACESSO DE USUÁRIO EXTERNO - NOME DO USUÁRIO/EMPRESA

Corpo do e-mail: Prezado(a)!

Sistema Eletrônico de Informações(SEI) do Instituto Federal de Rondônia(IFRO).

Copie e cole no navegador web:

https://sei.ifro.edu.br/sei/controlador\_externo.php?acao=usuario\_externo\_logar&id\_orgao\_acesso\_externo=0

relioria@lifo.edu.br>. REIT-CCONV <cconv@lifo.edu.br>, REIT-CGAM <cgam@lifo.edu.br>, REIT-CPALM<br>nim relioria@lifo.edu.br><br>RROPLAD <proad@lifo.edu.br><br>PROPLAD <proad@lifo.edu.br><br>pgue modelo padrão de e-mail para envio de o ter acesso ao SEI para a prática de atos processuais em nome próprio ou na qualidade de representante de pessoa jurídica ou de pessoa natural.

Caso o usuário não esteja cadastrado, deverá acessar o link acima e clicar em "Clique aqui se você ainda não está cadastrado". Após o preenchimento de formulário próprio de cadastro, o interessado deverá encaminhar digitalização do Termo de Responsabilidade (disponível no cadastro) e dos documentos pessoais (Documento de Identificação com foto, CPF e comprovante de endereço), com posterior envio das vias físicas, sendo o mumentação física necessária, com posterior entrega no protocolo.<br>Titulo/Assunto do e-mail:<br>Titulo/Assunto do e-mail:<br>SEI-IFRO - ORIENTAÇÃO PARA ACESSO DE USUÁRIO EXTERNO - NOME DO USUÁRIO/EMPRESA<br>Prezado(a)!<br>From do e-mai exemplo), deverá apresentar, ainda, documento que comprove a representação, tais como contrato social, procuração, etc. A apresentação de documentos constantes do SICAF está dispensada.

No link a seguir você encontrará um vídeo explicativo da operacionalização do sistema: https://www.youtube.com/watch?v=T0udeLN7JEs&list=PLSvv9P3yUhbhAJpqw\_Jmx5JBHUEp86ayR&index=6